## Normal mode analysis (NMA)

1. Calculation setup

The following setup is used.

- Ø Methods: GEOOPT, NMA
- Ø Potential: SMASH (b3lyp/cc-pvdz)
- $\triangleright$  System: Coronene (C<sub>24</sub>H<sub>12</sub>)
- 2. Results

The geometry optimization (GEOOPT) must be done first. The geometry is optimized as follows.

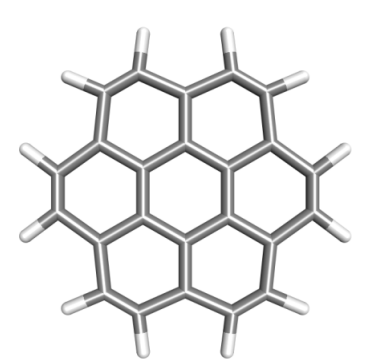

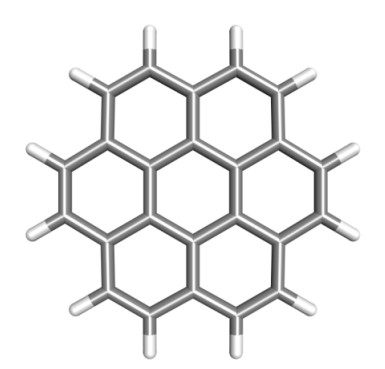

(a) initial structure (b) optimized structure

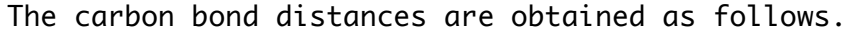

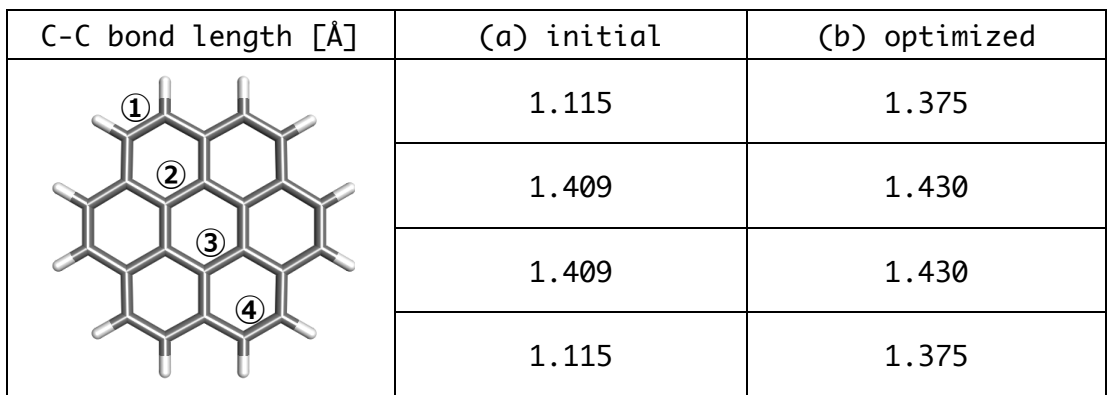

Next, the normal mode analysis (NMA) is done. The eigenvalues and the eigenvectors of the normal modes are printed in "nma.out" in a Gaussian-like format.

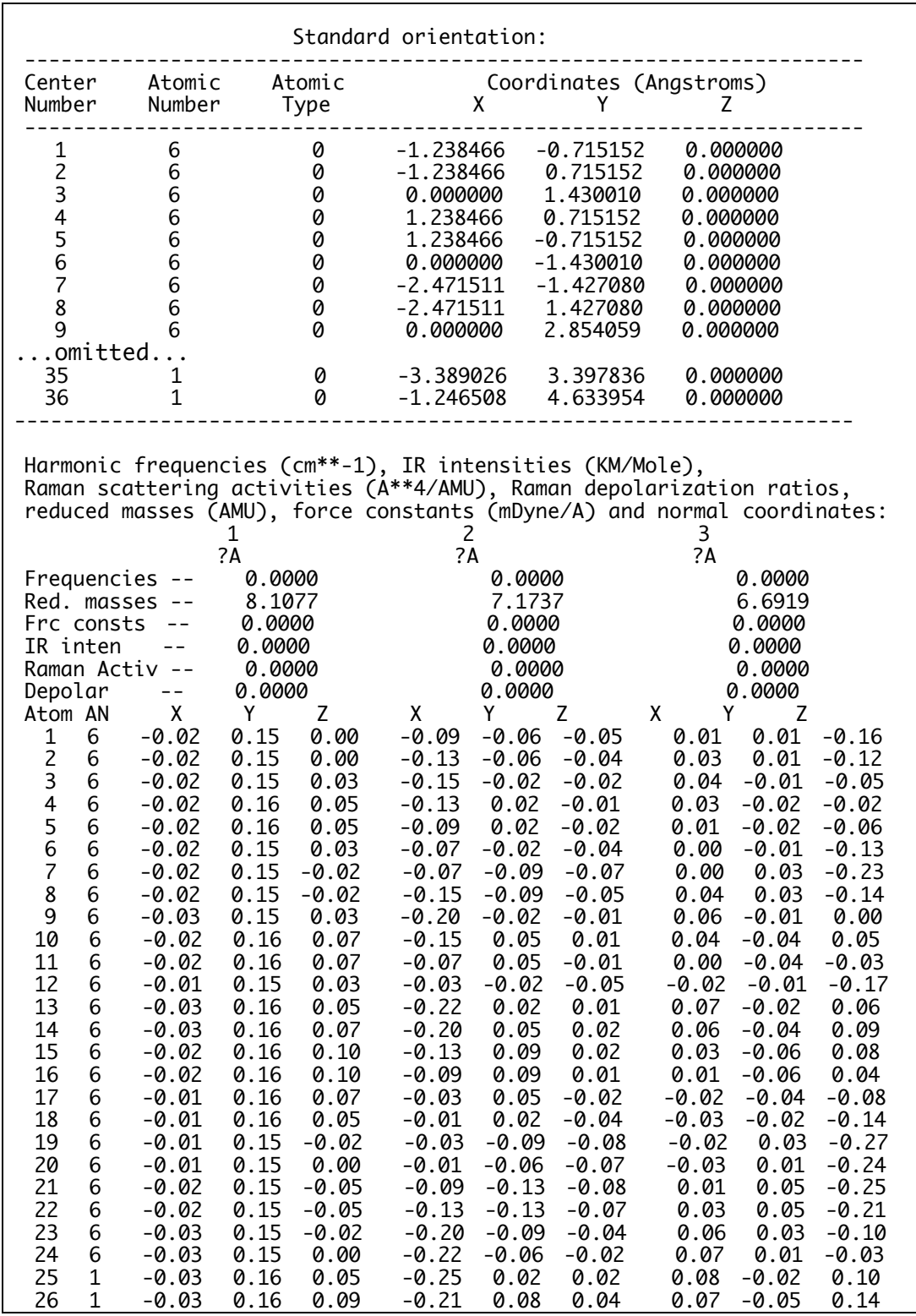

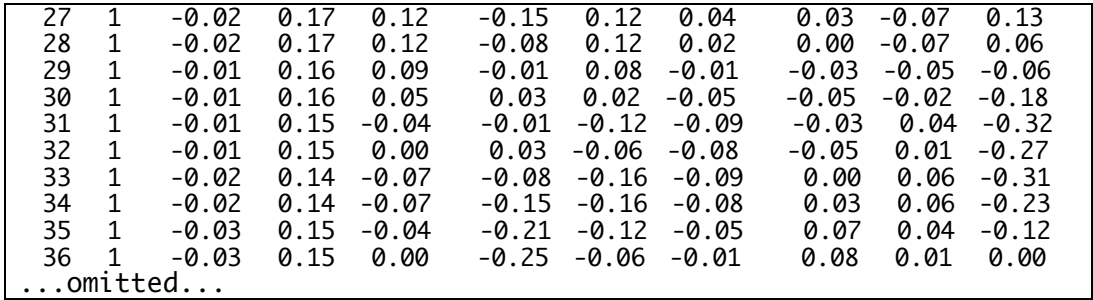

The lowest frequency mode is obtained as follows.

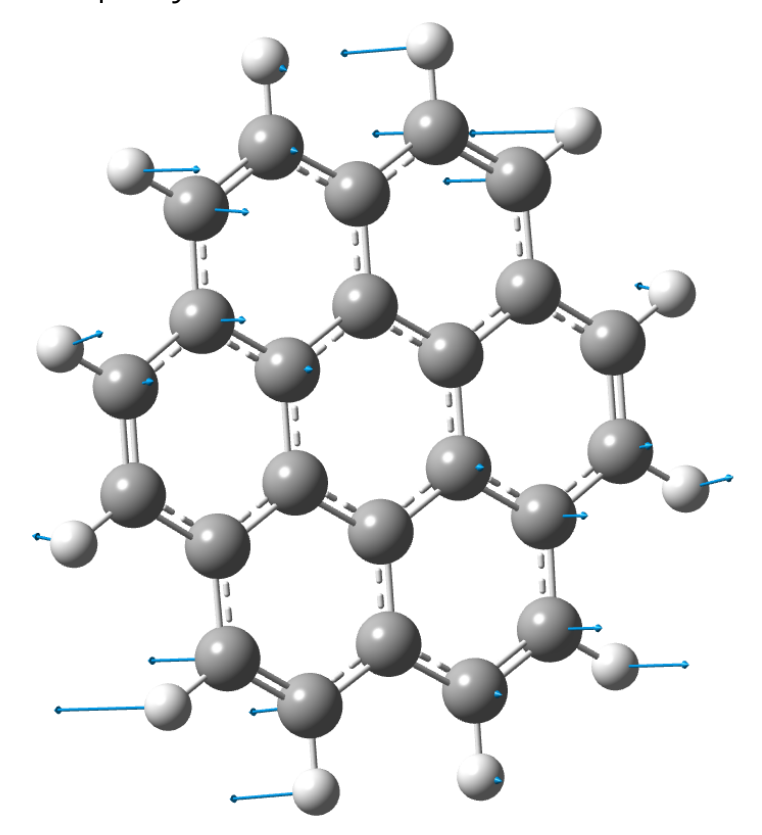